## **VAUCLUSE**.FR

**ESPACES NATURELS SENSIBLES (ENS)**

## **JONQUIERES - Arboretum de Beauregard**

**V** L'arboretum Départemental

84150 JONQUIERES [<https://www.google.com/maps/?q=L'arboretum+Départemental+84150+JONQUIERES>](https://www.google.com/maps/?q=L)

ENS situé sur la commune de Jonquières

Coordonnées GPS : latitude 44.106303, longitude 4.917062

Accès : à l'intersection de la D950 Jonquières/Sarrians et la D977 Courthézon/Violès.

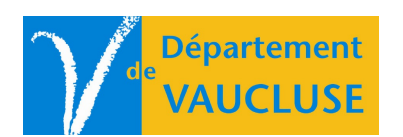

**DÉPARTEMENT DE VAUCLUSE** Rue Viala - CS 60516 84909 Avignon Cedex 09